## **Informatyka śledcza : gromadzenie, analiza i zabezpieczanie dowodów elektronicznych dla początkujących / William Oettinger. – Gliwice, © 2022**

Spis treści

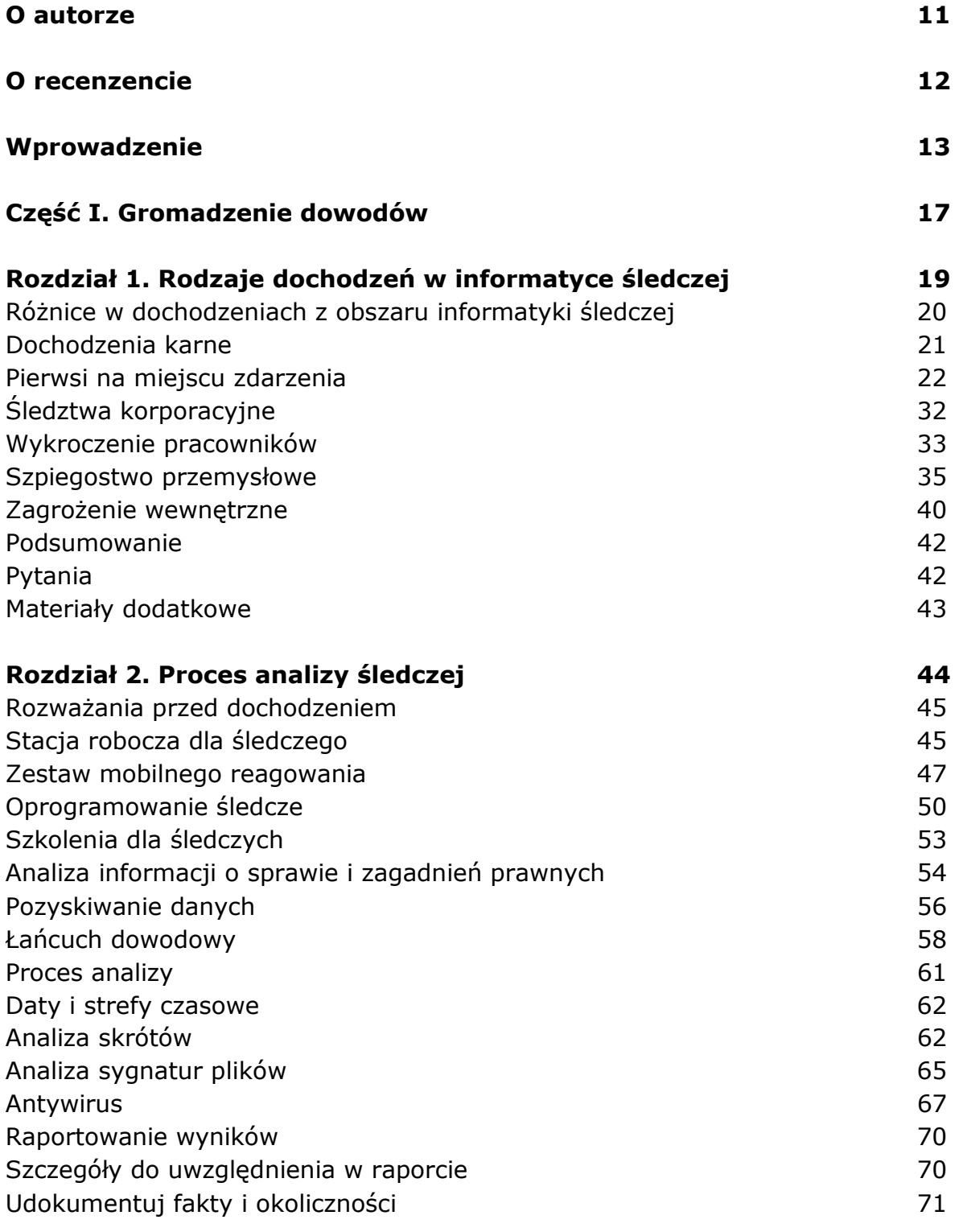

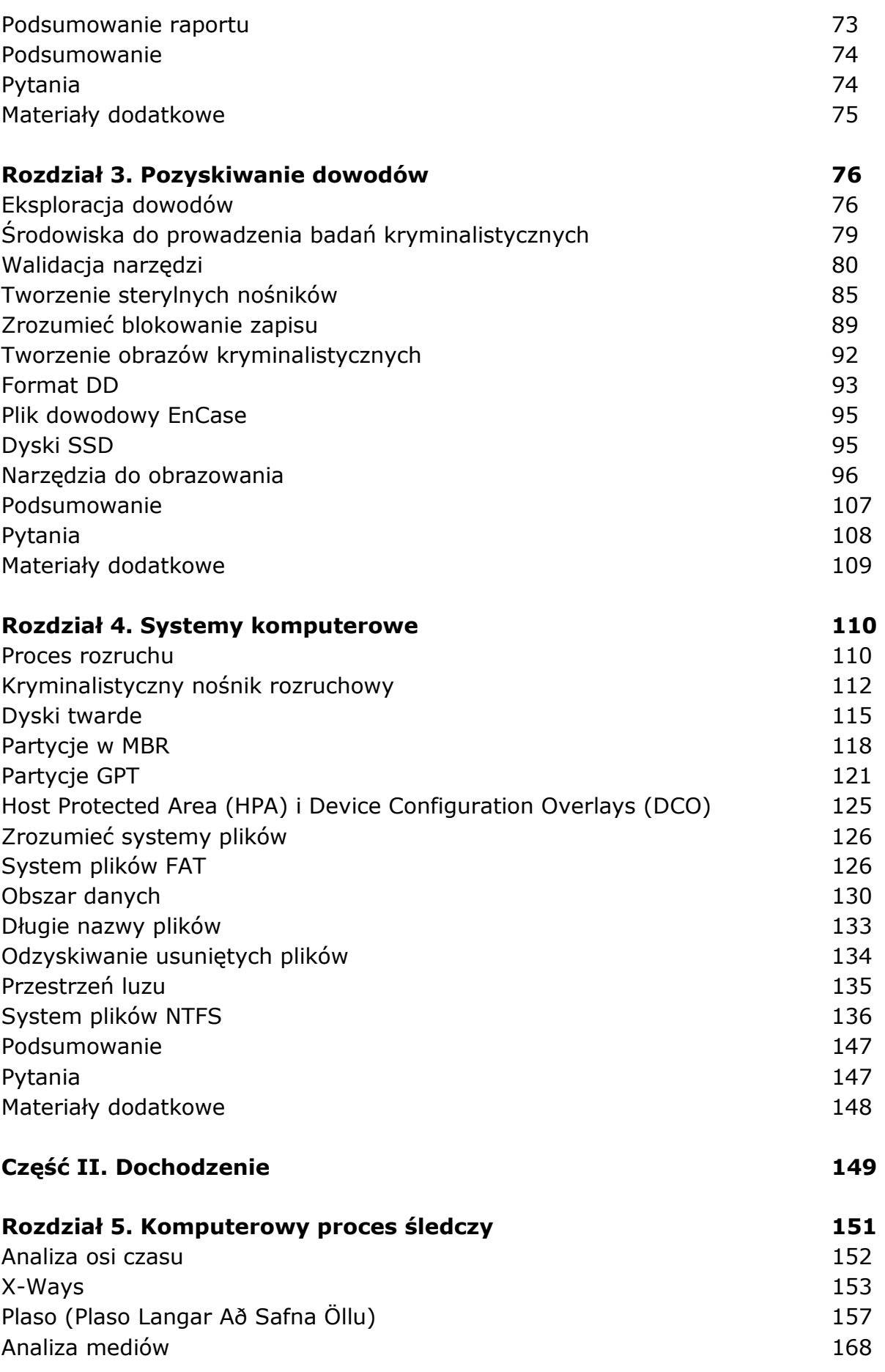

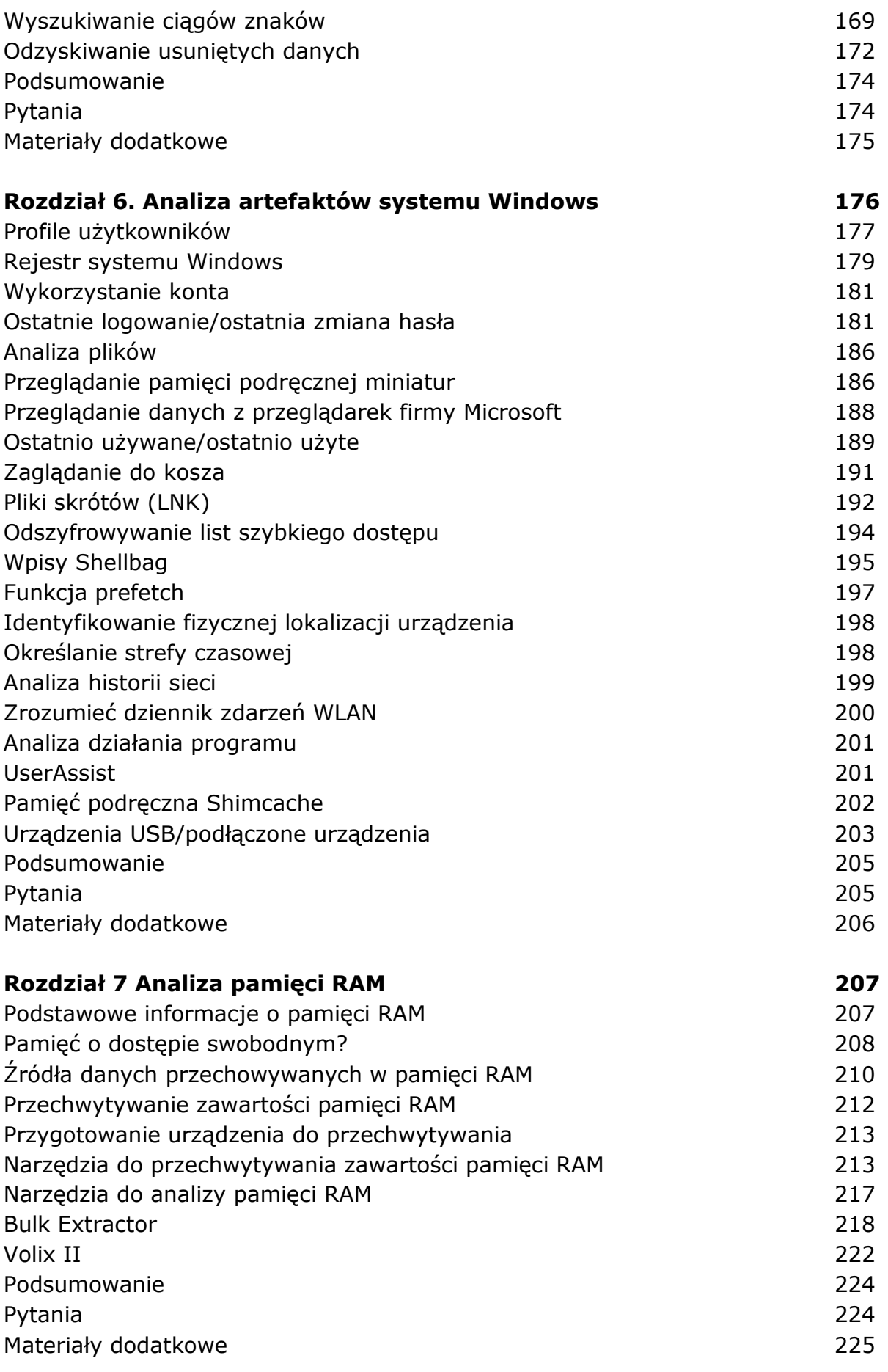

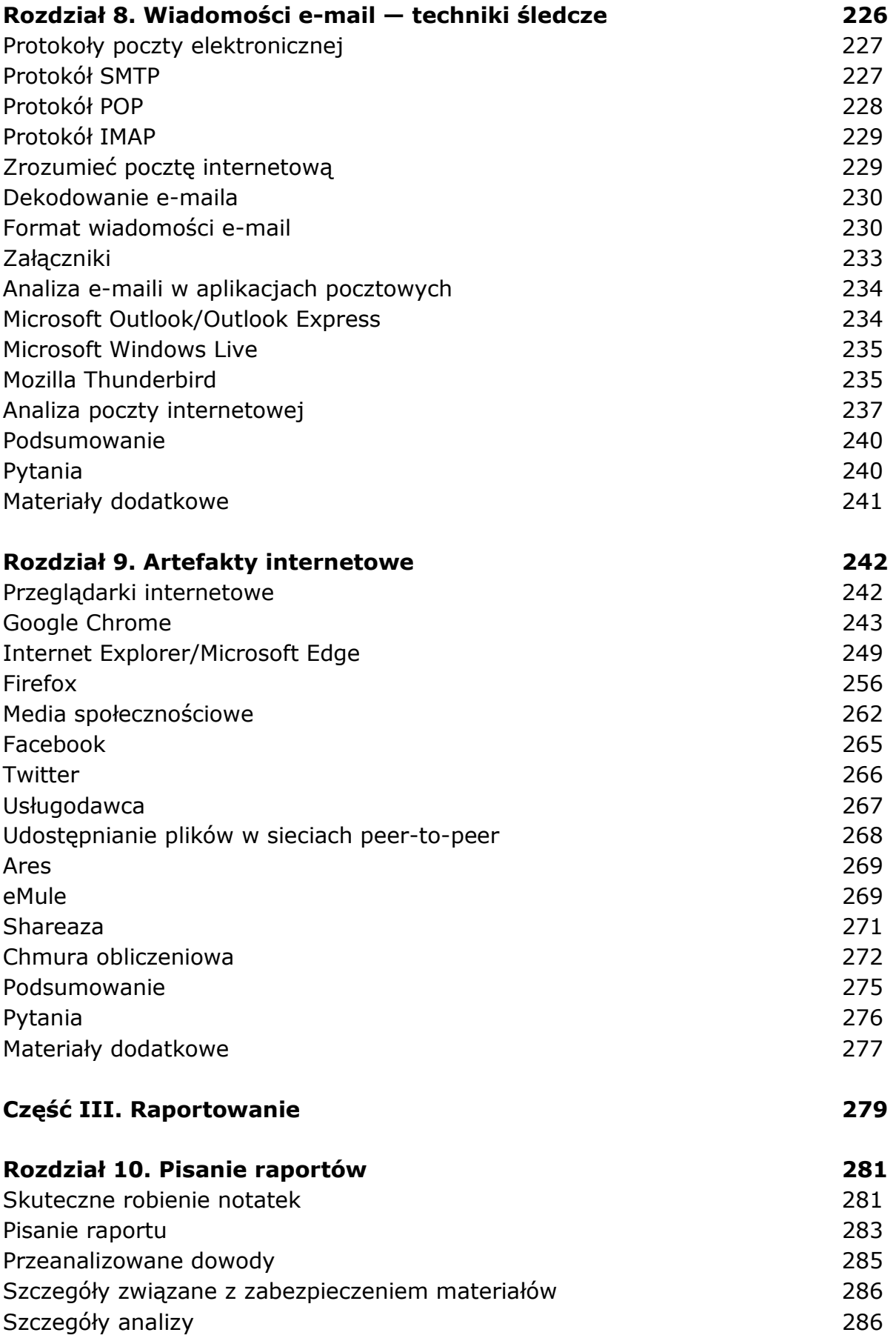

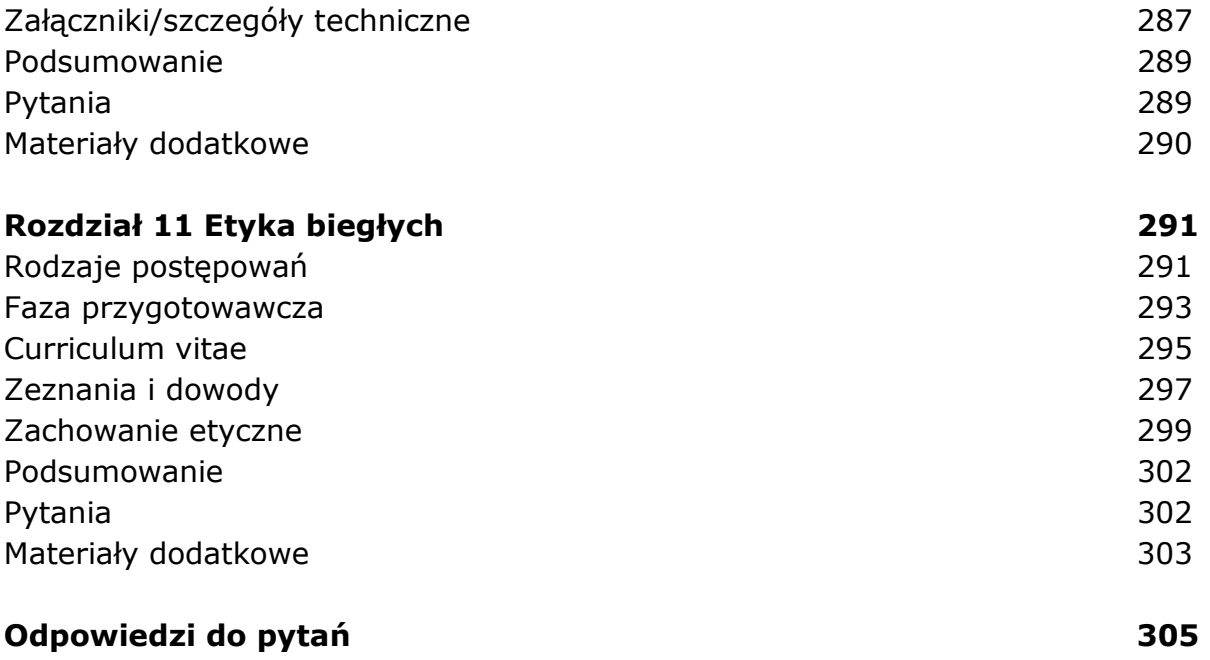

oprac. BPK